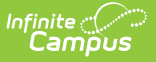

## **Payments Setup**

Last Modified on 03/15/2024 3:51 pm CDT

## Tool Search: Payment Setup

The Payment Setup tool determines whether users can make online payments via Campus Parent/Campus Student, what types of online payments may be made, any Service Fees the district may charge to offset imposed processing fees and comments accessible during the checkout process.

Only a district administrator with tool rights to All Years and All Schools can toggle Online Payments on and off.

## **Payment Setup Order**

Payments Setup must be done in the following order. These items must be set up before the Online Payments **On/Off** toggle is enabled.

- 1. Vendor [Information](http://kb.infinitecampus.com/help/vendor-information-payments-setup)
- 2. Bank [Accounts](http://kb.infinitecampus.com/help/bank-accounts-payments-setup)
- 3. [Settings](http://kb.infinitecampus.com/help/settings-payments-setup)
- 4. Fund [Accounts](http://kb.infinitecampus.com/help/payments-setup-fund-accounts)

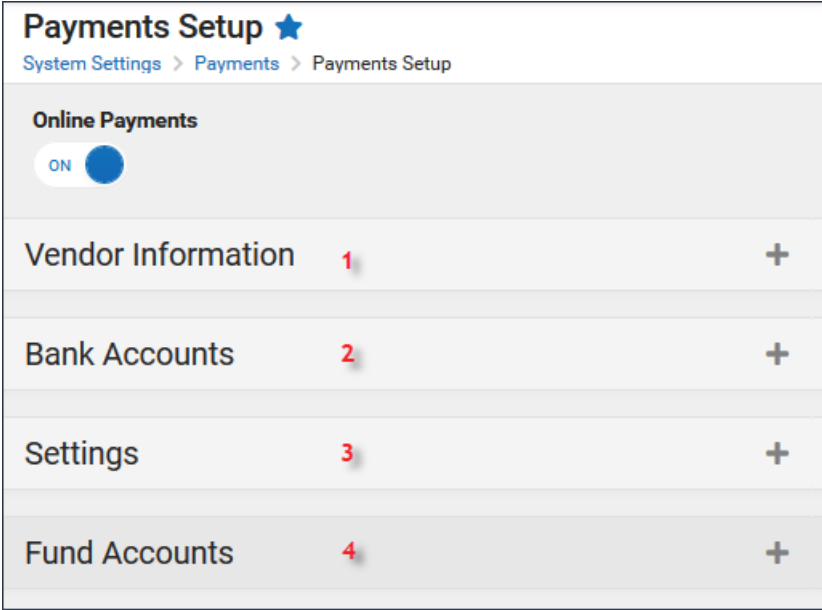